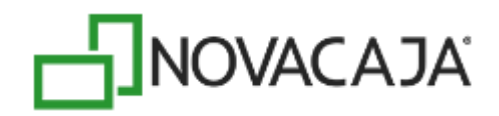

# **Manual de Usuario**

**NOVACAJA - Utilidad marginal y factor de utilidad** 

Expertos en PDV, S. de R.L. de C.V. Centro de Negocios Concentro. Av. Vallarta 6503 Local D-21 Col. Cd. Granja, C.P. 45010, Zapopan, Jalisco. (33) 2002-0460 info@novacaja.com

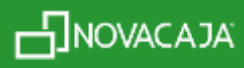

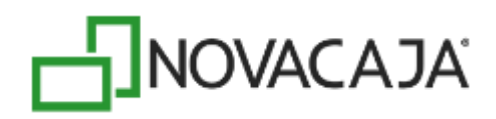

## **Nota importante:**

La metodología más frecuentemente utilizada para calcular la utilidad es **errónea**, dado que se calcula **sobre los costos, cuando debe de ser con base en el precio de venta.** 

Ejemplo:

Si el producto nos cuesta \$100 y deseamos obtener un beneficio del 30% ¿A qué precio debemos venderlo?

*Si usted está en la creencia de que el resultado es de \$130 está cometiendo un grave error, que podría costarle mucho dinero.* 

Supongamos que un cliente desea realizar una compra considerable, no es un cliente frecuente y no exige servicios adicionales o condiciones de pago especiales. Usted habla con sus proveedores, quienes le informan que pueden cubrir la demanda adicional, pero le mantienen el precio usual.

Para concretar la transacción el cliente exige un descuento del 25%. Es importante recordar que se obtiene un margen de utilidad del 30% y que es una cantidad mucho mayor de la que se acostumbra negociar. En caso de que acepte esta venta, es posible que esté realizando algunas operaciones con pérdida, ya que:

#### El 25% de \$130 es \$32.5

Por lo tanto, el precio de venta unitario será de: \$130 – \$32.50 = \$97.50. **Un total de \$2.50 por debajo del costo.** 

A continuación, habrá que multiplicarlo por la gran cantidad de unidades que le compraron.

Lo que podría cuestionarse es: ¿Porque no puede hacer un descuento del 25%, sí se supone que vende con una ganancia de 30%?

El problema es que **se calculó sobre el costo (\$100)**, y los descuentos se ofrecen sobre el precio de venta (\$130).

Nota. Ejemplo adaptado del siguiente artículo: <http://davidmorles.com/calculo-margen-beneficios/>

Dicho de otra forma, si la utilidad fuese del 30% entonces podríamos hacer hasta un 30% de descuento para vender al costo, pero sin pérdida.

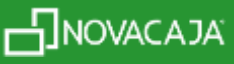

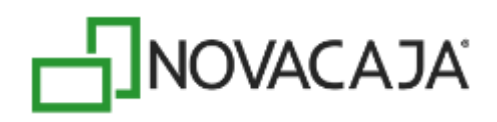

# **Fórmulas**

NOVACAJA utiliza las siguientes fórmulas, que son universalmente aceptadas como principio de la administración ortodoxa, utilizando el término "Utilidad Marginal" para aquella que se obtiene sobre el precio de venta y "Factor de Utilidad" al factor resultante sobre el costo. Además, el término "Contribución Marginal" que corresponde al importe absoluto (en \$) de la utilidad marginal (que es en %).

Así, del ejemplo anterior se desprende:

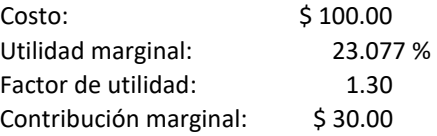

**Utilidad marginal** 

 $P = C / (1 - M)$  o  $M = (P-C) / P * 100$ 

Dónde:

*P = Precio de venta C = Costo M = Margen de utilidad expresada en porcentaje* 

**Factor de utilidad** 

**P = C \* F o F = P / C** 

Dónde:

*P = Precio de venta C = Costo F = Factor de utilidad* 

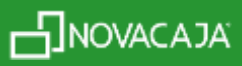

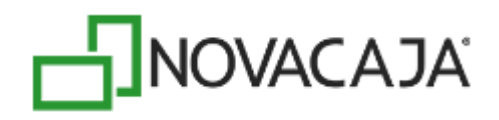

Al dar de alta un artículo en NOVACAJA para determinar el precio de venta, se puede agregar una **Utilidad marginal o un Factor de utilidad**; al capturar uno, automáticamente se calcula el otro, como se muestra en la imagen siguiente, que pertenece al *Catálogo de Listas de Precios y Costos.*

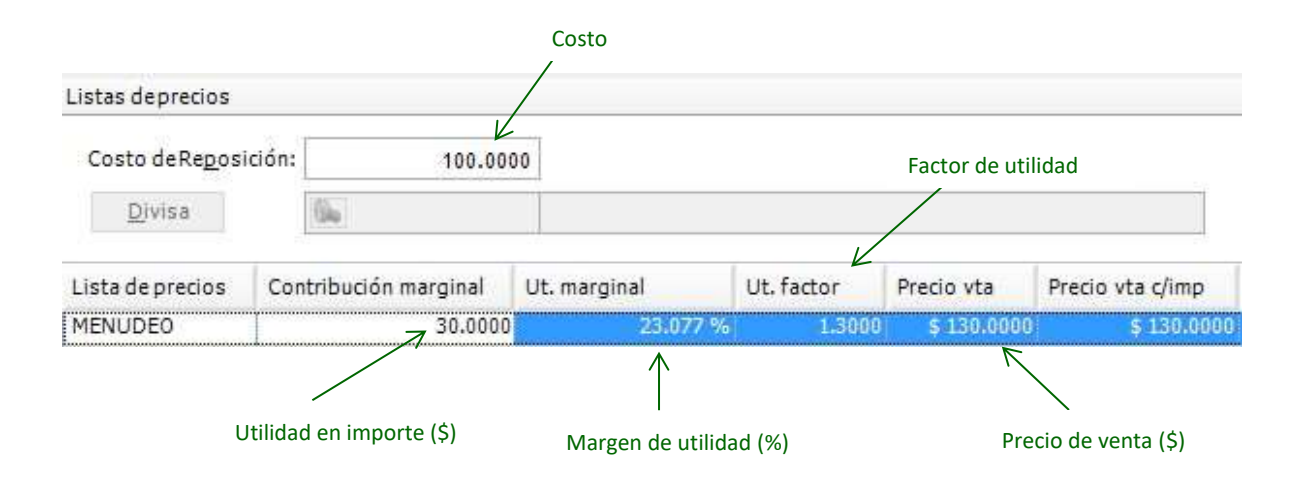

Considerando el mismo ejemplo, se aplicará la fórmula para determinar el *margen de utilidad.*

### **M = (P-C) / P \* 100**

Margen de utilidad = ?  $Costo = $ 100.00$ Precio de venta = \$ 130.00

Despejando la fórmula tenemos como resultado lo siguiente:

M = (130-100) / 130 \* 100  $M = 30/130 * 100$  $M = 0.230769 * 100$ **M = 23.0769** 

Aplicando el redondeo a 3 decimales queda en **23.077 %**

El Reporte de ventas muestra la utilidad real.

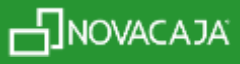

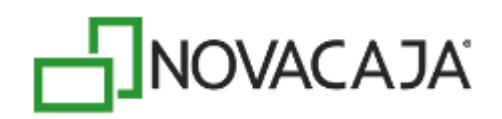

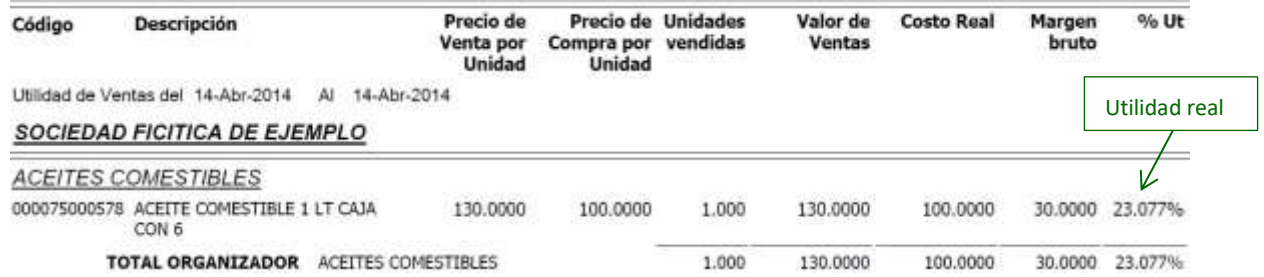

Para obtener el precio de venta con un 30% de utilidad sobre el costo de \$ 100.00 debemos aplicar la fórmula:

## $P = C / (1 - M)$

Precio de Venta = ?  $Costo = 100$ Margen de utilidad = 30%

Despejando la fórmula tenemos como resultado lo siguiente:

 $P = 100 / (1 - 30%)$  $P = 100 / (1-(30/100))$  $P = 100 / (1 - 0.30)$  $P = 100 / 0.70$ P = 142.8571428571429

Aplicando el redondeo a 2 decimales queda en **\$ 142.86** 

#### **Si a 142.86 le aplicamos el 30% de descuento = \$ 100.00**

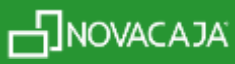